# Reachability Graph Statistics

This report has been generated by helena.

## General information

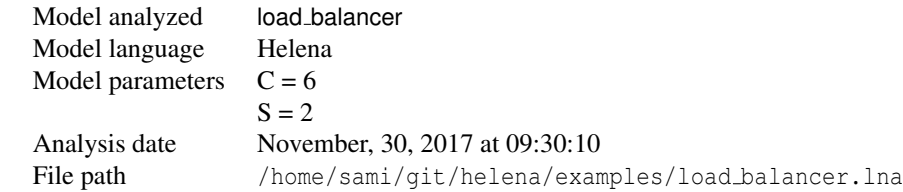

### Size information

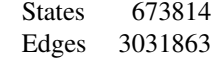

## Strongly connected components (SCC) information

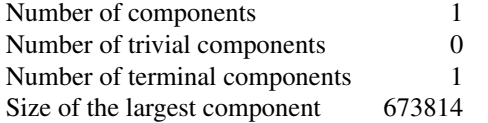

## Degrees information

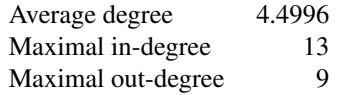

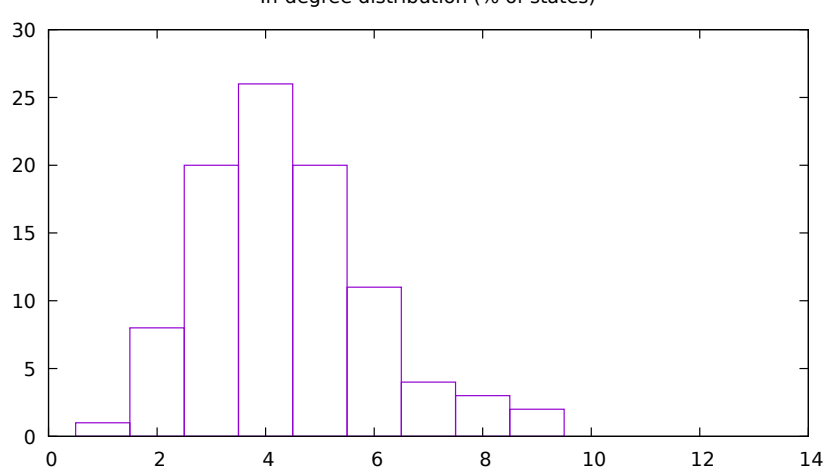

In-degree distribution (% of states)

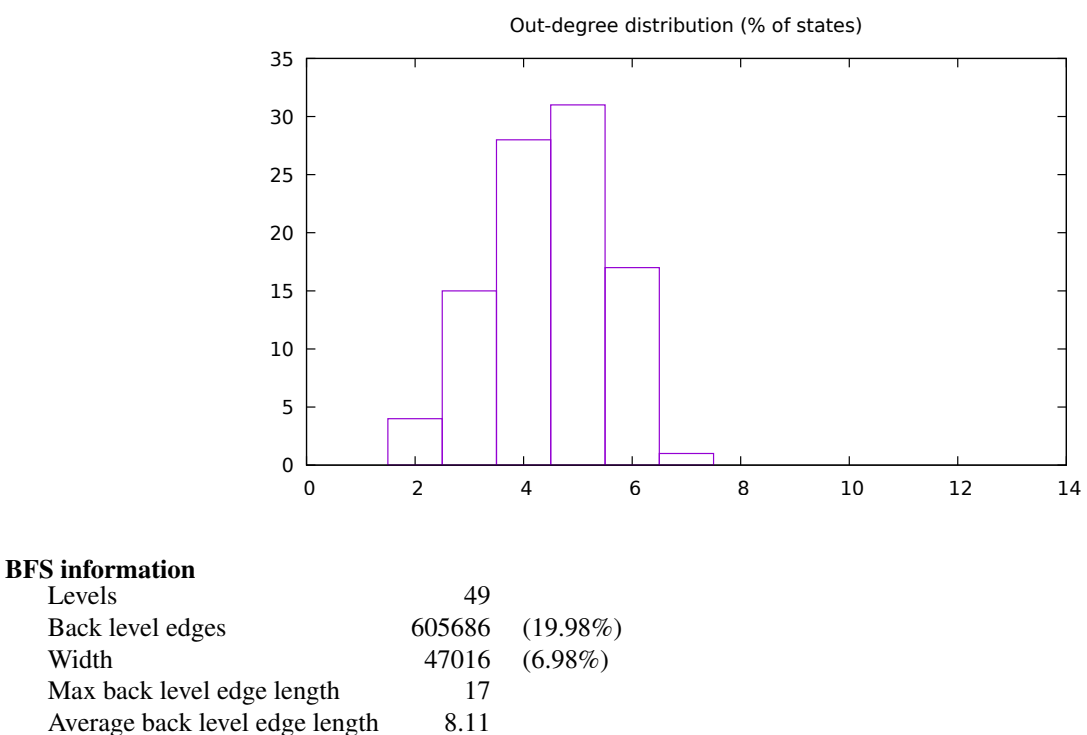

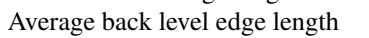

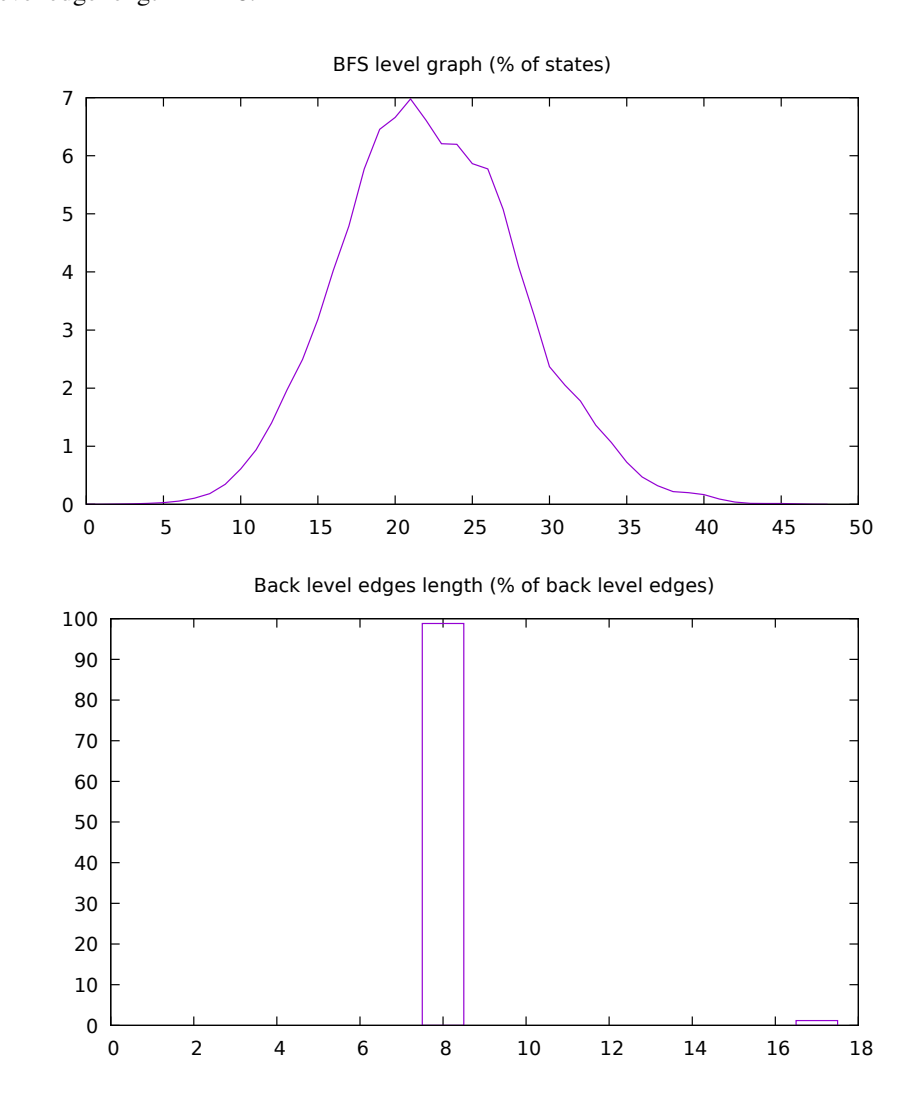

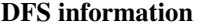

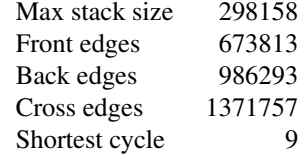

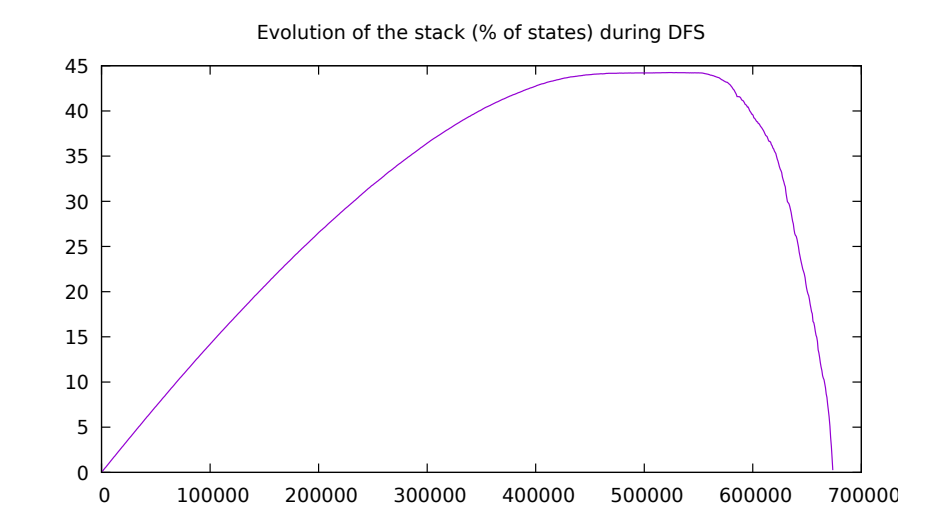

#### Place bounds

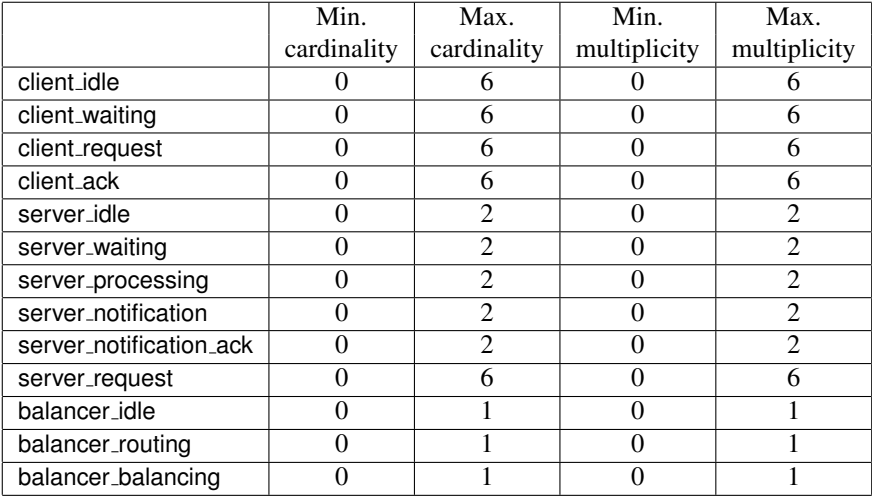

## Dead markings

Number of dead reachable marking(s): 0

#### Possible tokens

- 6 possible token(s) in place client idle
	- $\langle$ (1)>
	- $\langle$  (2)  $>$
	- $\langle$  (3) >
	- $<$ (4)>
	- $\lt(5)$
	- $<(6)$
- 6 possible token(s) in place client waiting
	- $\langle$ (1)>
	- $\langle$  (2)  $>$
	- $\lt(3)$
	- $<$  (4)  $>$
	- $\lt(5)$
	- $\lt(6)$
- $\bullet$  6 possible token(s) in place client request
	- $\langle$ (1)>
	- $\langle$  (2) >
	- $\langle$  (3) >
	- $<$  (4)  $>$
	- $\lt(5)$
	- $<(6)$

 $\bullet$  6 possible token(s) in place client ack

- $\langle (1) \rangle$
- $\langle$  (2)  $>$
- $\langle$  (3) >
- $\lt(4)$
- $\lt(5)$
- $<(6)$
- 2 possible token(s) in place server\_idle
	- $\langle$ (1)>
	- $\langle$  (2) >
- $\bullet$  12 possible token(s) in place server waiting
	- $\langle (1,1) \rangle$
	- $\langle (1, 2) \rangle$
	- $\langle (1, 3) \rangle$
	- $<$  (1,4) >
	- $\langle (1, 5) \rangle$
	- $\langle (1, 6) \rangle$
	- $\langle (2,1) \rangle$
	- $<(2, 2)$
	- $<(2, 3)$
	- $< (2, 4)$
	- $\langle (2, 5) \rangle$
	- $\langle (2, 6) \rangle$

 $\bullet$  12 possible token(s) in place server processing

 $\langle (1,1) \rangle$  $<(1, 2)$  $\langle (1, 3) \rangle$   $<$  (1,4) >  $\langle (1, 5) \rangle$  $\langle (1, 6) \rangle$  $\langle (2,1) \rangle$  $<(2, 2)$  $\langle (2,3) \rangle$  $<(2, 4)$  $\langle (2, 5) \rangle$ 

 $<(2, 6)$ 

 $\bullet$  2 possible token(s) in place server\_notification

 $\langle$ (1)>  $\langle$  (2) >

• 2 possible token(s) in place server\_notification\_ack

 $<$ (1)>  $<$  (2) >

 $\bullet$  12 possible token(s) in place server request

- $\langle (1,1) \rangle$
- $\langle (1, 2) \rangle$
- $\langle (2,1) \rangle$
- $\langle (2, 2) \rangle$
- $\langle (3, 1) \rangle$
- $<(3,2)>$
- $<(4, 1)$
- $<(4, 2)$
- $\lt(5, 1)$
- $\langle (5, 2) \rangle$
- $<(6, 1)$
- $<(6, 2)$

• 10 possible token(s) in place balancer\_idle

- $\lt($  [0, 0]  $>$
- $\lt$ ([0, 1])>
- $\lt$ ([1,0])>
- $\langle (1,1] \rangle$
- $\lt$ ([1, 2])>
- $\lt$ ([2, 1])>
- $\lt$ ([2, 2])>
- $\lt$ ([2, 3])>
- $\lt$ ([3, 2])>
- $\lt$ ([3, 3])>

 $\bullet$  54 possible token(s) in place balancer\_routing

 $\lt$ ([0, 0], 1)>

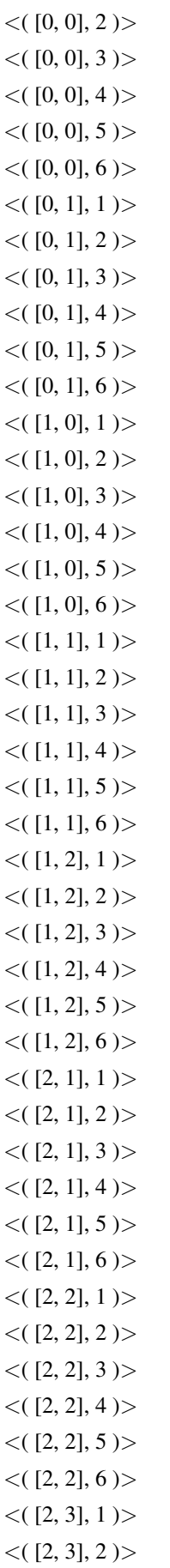

 $\langle$  ([2, 3], 3) >  $<$  ([2, 3], 4) >  $\langle$  ([2, 3], 5) >  $\lt$ ([2, 3], 6) >  $<$  ([3, 2], 1) >  $<$  ([3, 2], 2) >  $\lt$ ([3, 2], 3)>  $<$  ([3, 2], 4) >  $<$  ([3, 2], 5) >  $<$  ([3, 2], 6) >

 $\bullet$  13 possible token(s) in place balancer balancing

 $\lt($  [0, 0]  $)$  >  $\lt$ ([0, 1])>  $\lt$ ([0, 2])>  $\lt$ ([1,0])>  $\lt$ ([1, 1])>  $\lt$ ([1, 2])>  $\lt$ ([1, 3])>  $\lt$ ([2,0])>  $\lt$ ([2, 1])>  $\lt$ ([2, 2])>  $\lt$ ([2, 3])>  $\lt$ ([3, 1])>  $\lt$ ([3, 2])>

#### Liveness information

• Transition client\_send

6 live bindings

 $[c = 1]$  $[c = 2]$  $[c = 3]$  $[c = 4]$  $[c = 5]$  $[c = 6]$ 

0 quasi-live bindings

• Transition client receive

6 live bindings

 $[c = 1]$  $[c = 2]$  $[c = 3]$ [ $c = 4$ ]  $[c = 5]$  $[c = 6]$  0 quasi-live bindings

• Transition server\_notify

12 live bindings

 $[s = 1, c = 1]$  $[s = 1, c = 2]$  $[s = 1, c = 3]$  $[s = 1, c = 4]$  $[s = 1, c = 5]$  $[s = 1, c = 6]$  $[s = 2, c = 1]$  $[s = 2, c = 2]$  $[s = 2, c = 3]$  $[s = 2, c = 4]$  $[s = 2, c = 5]$  $[s = 2, c = 6]$ 

0 quasi-live bindings

• Transition server\_receive

12 live bindings

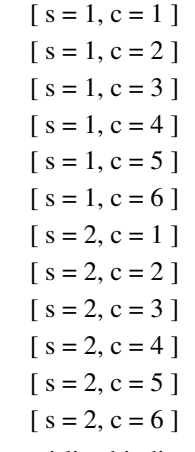

0 quasi-live bindings

• Transition server\_send

12 live bindings  $[s = 1, c = 1]$  $[s = 1, c = 2]$  $[s = 1, c = 3]$  $[s = 1, c = 4]$  $[s = 1, c = 5]$  $[s = 1, c = 6]$  $[s = 2, c = 1]$  $[s = 2, c = 2]$  $[s = 2, c = 3]$  $[s = 2, c = 4]$  $[s = 2, c = 5]$  $[s = 2, c = 6]$ 0 quasi-live bindings • Transition balancer\_receive\_client

54 live bindings

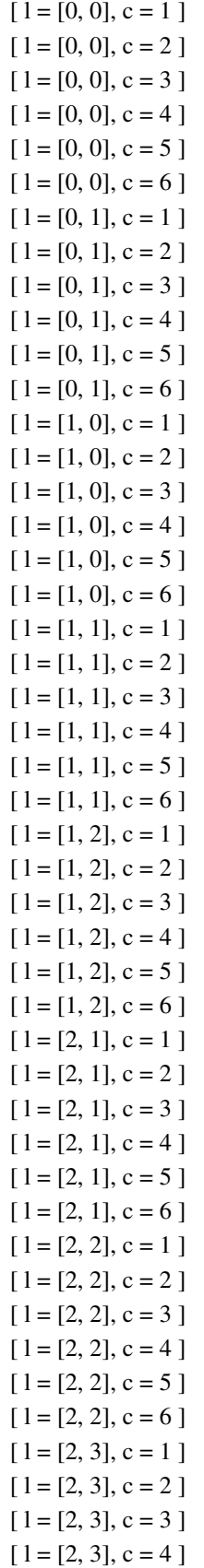

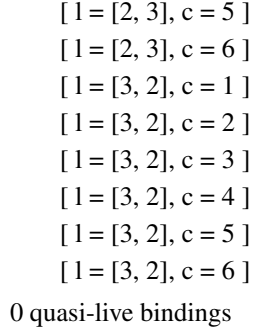

• Transition balancer\_route

54 live bindings

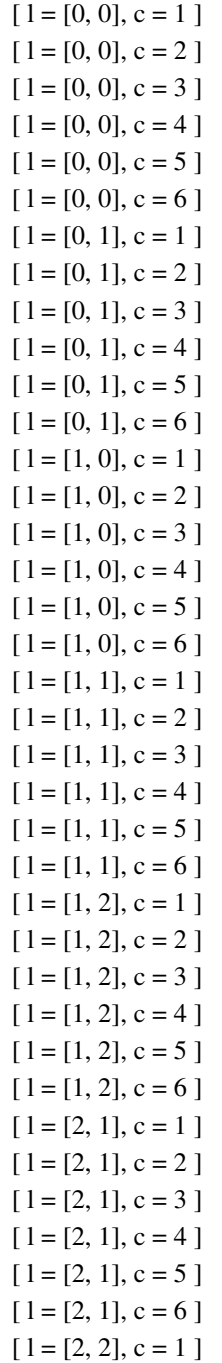

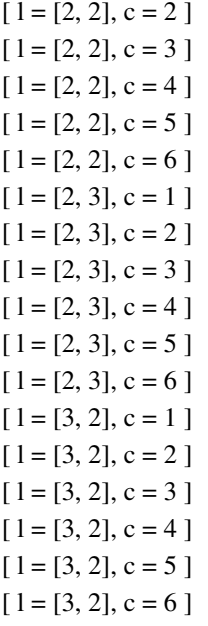

0 quasi-live bindings

• Transition balancer\_receive\_notification

16 live bindings

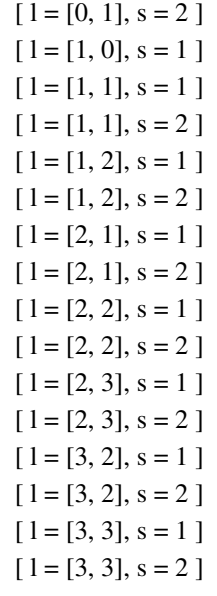

0 quasi-live bindings

• Transition balancer\_balance

24 live bindings

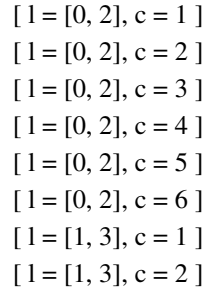

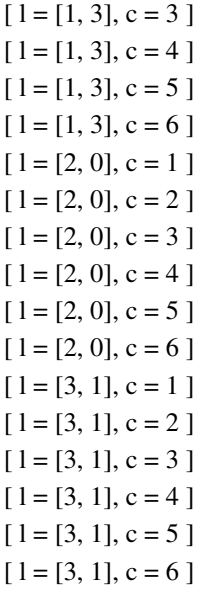

0 quasi-live bindings

• Transition balancer\_no\_balance

9 live bindings

 $[1 = [0, 0]$ ]  $[1 = [0, 1]$ ]  $[1 = [1, 0]$ ]  $[1 = [1, 1]$ ]  $[1 = [1, 2]$ ]  $[1 = [2, 1]$ ]  $[1 = [2, 2]$ ]  $[1 = [2, 3]$ ]  $[1 = [3, 2]$ ] 0 quasi-live bindings

12